Adobe Photoshop CC keygen.exe [32|64bit]

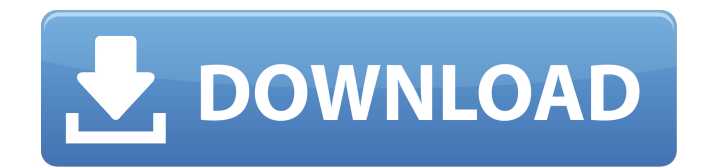

#### **Adobe Photoshop CC Crack+ For PC 2022**

You can control which tool you want to use when you open a file and choose the \*\*Edit\*\* tab on the right side of the main workspace. Depending on what the file contains, you may see five different options, as shown in the next figure. These options vary depending on what type of editing you want to perform. \* \*\*Blend Images\*\* includes both the \*\*Expert\*\* and \*\*Basic\*\* option as well as the \*\*Layers\*\* option. \* \*\*Make, Red\_eye\*\*, and \*\*Zoom\*\* include the \*\*Basic\*\* and \*\*Expert\*\* options in addition to \*\*Layers\*\*. You can either choose the \*\*Basic\*\* or \*\*Expert\*\* options. \* \*\*Adjust Color\*\* includes all the four tool options of \*\*Basic\*\*, \*\*Expert\*\*, and \*\*Layers\*\* in addition to the \*\*Filter\*\* option. \* \*\*Remove Noise\*\* includes both the \*\*Expert\*\* and \*\*Basic\*\* options, with or without the \*\*Layers\*\* option. \* \*\*Adjust Curves\*\* includes the \*\*Basic\*\*, \*\*Expert\*\*, and \*\*Layers\*\* options. \* \*\*Filters\*\* includes the \*\*Basic\*\*, \*\*Expert\*\*, and \*\*Layers\*\* options. \* \*\*Transform\*\* includes the \*\*Basic\*\* and \*\*Expert\*\* options, as well as the \*\*Layers\*\* option. \* \*\*Draw\*\* includes the \*\*Basic\*\*, \*\*Expert\*\*, and \*\*Layers\*\* options. So if you want to use only the \*\*Basic\*\* tool options to edit a file, you can toggled \*\*Basic\*\* for all the tool options. To toggled \*\*Expert\*\* for all the tool options, select \*\*Expert\*\* in the drop-down menu. To access the \*\*Basic\*\* tool options only, you can choose either \*\*Basic\*\* or \*\*Expert\*\* in the drop-down menu for the \*\*Tool Options\*\*. Photoshop actually supports a wider range of editing possibilities than the options shown here. In some cases, the \*\*Basic\*\* option is the preferred method. In other cases, you may want to use the \*\*Expert\*\* options.

#### **Adobe Photoshop CC Crack + Free Download [32|64bit]**

In this tutorial, I will show you how to use the powerful tools that Photoshop Elements and Photoshop have to offer to create new artistic images from scratch or to enhance images that you've already created. Not only will you learn how to enhance images, you'll also be able to manipulate images in different ways and make them even look better. The powerful tools in Photoshop are easy to use, so just follow along the steps and I will show you how everything is done. I will also show you a step-by-step tutorial that will guide you through all the tools and effects and bring your images to life. You do not need to have any experience with photography and Photoshop to use the steps in this tutorial. What I'm going to show you is designed to be accessible to anyone, and that anyone includes someone who has never used Photoshop before. In fact, if you've never used a graphics editor before, this tutorial is designed to teach you how to do everything from scratch. Try this tutorial out to see what you can create. If you encounter any problems, just ask me via the comments section below, I would be happy to help. In this Photoshop tutorial, I'll show you how to: Create a new image Resize and convert images Manipulate and bring out color in and out of images Use filters to enhance your photos Add various artistic effects to your photos Remake photos into more modern images Enhance and repair photos Create watermarks Add special effects Apply different filters Edit photos Use tools to enhance your photos And more! Resize and crop images Resize a background image and crop your main photo in a single action. Resize the crop window to make sure that your main photo fits inside the background. If your main photo is larger than the crop window, you'll need to resize the main photo and your photo will no longer be in a single file. Crop a main photo and resize a background image with a single action. Resize the crop window to fit your photo and crop the background image around it. Manipulate colors Bring out the colors of the image using various different techniques. Bring out the colors in different images. Bring out the colors in a photo a681f4349e

### **Adobe Photoshop CC Crack Free Download**

Brushes are one of the most popular tools in Photoshop. They can be used for various effects, including compositing, painting, erasing and retouching images. Brushes are one of the most popular tools in Photoshop. They can be used for various effects, including compositing, painting, erasing and retouching images. Brushes are one of the most popular tools in Photoshop. They can be used for various effects, including compositing, painting, erasing and retouching images. Brushes are one of the most popular tools in Photoshop. They can be used for various effects, including compositing, painting, erasing and retouching images. The Gradient tool allows you to make patterns and gradients that can be added to an image. The Gradient tool allows you to make patterns and gradients that can be added to an image. The Gradient tool allows you to make patterns and gradients that can be added to an

## **What's New In?**

Capillary leak syndrome: a complication of intravenous immunoglobulin therapy. A 20-year-old girl received IVIG therapy for chronic idiopathic thrombocytopenic purpura. The IVIG therapy was started after a dose-dependent platelet count response to IVIG, without any major adverse reaction, was achieved. She suddenly developed severe anemia and thrombocytopenia. Severe skin rash, hypovolemic shock and signs of capillary leak syndrome (elevated serum triglycerides, lymphangiectasis) were seen on day 2. The blood volume, plasma leakage rate and plasma exchange rate were calculated to be 1.8 ml, 200 ml/hr/1.7 m(2) and 10 ml/hr/1.6 m(2) respectively. The intravenous immunoglobulin therapy was discontinued on day 12. With steroid and antibiotics treatment, the patient's clinical condition improved. Chronic idiopathic thrombocytopenic purpura can progress with a mild to moderate response, which makes it important to monitor platelet counts during IVIG therapy. A dose-dependent platelet count response to IVIG occurs without major adverse reactions. However, there have been some reports of plasma leakage, although it is rare. In such cases, careful monitoring of the blood volume and plasma leakage rate are necessary.1. Field of the Invention The present invention relates to a knee joint structure of an energy absorbing mechanism in a vehicle such as automobile. 2. Description of the Related Art A passenger car generally has a suspension which absorbs the vibration and impact applied to the vehicle body. The suspension has a shock absorber that absorbs the shock and noise caused by the collision of the vehicle with an obstacle. The passenger car has a knee joint (hereinafter, referred to as "knee joint") structure in

which two right-right wheel axles and two left-left wheel axles are arranged on the same circle. The shock absorber is arranged at the most outer axles of the knee joint structure. The shock absorber is connected to a vehicle body frame via the most outer joints of the knee joint structure. The knee joint structure has a pair of right-left cross joints respectively disposed at the right-left wheel axles. The cross joints have connection members that connect and fix the cross joints at the vehicle body frame. The connection members are connected to the vehicle body frame via

# **System Requirements For Adobe Photoshop CC:**

Minimum: OS: Windows XP Home/Professional Processor: Intel Pentium 3 1.7GHz RAM: 256 MB Hard Disk Space: 3.5 GB Graphics: XGA (1024x768) Sound Card: DirectX-compatible sound card Additional Notes: GMod and/or any other DDAL mods must be installed beforehand The below two game types may be more to your taste: 1) Fight the Horde, an arcade-style, real-time strategy game where you fight against an

Related links:

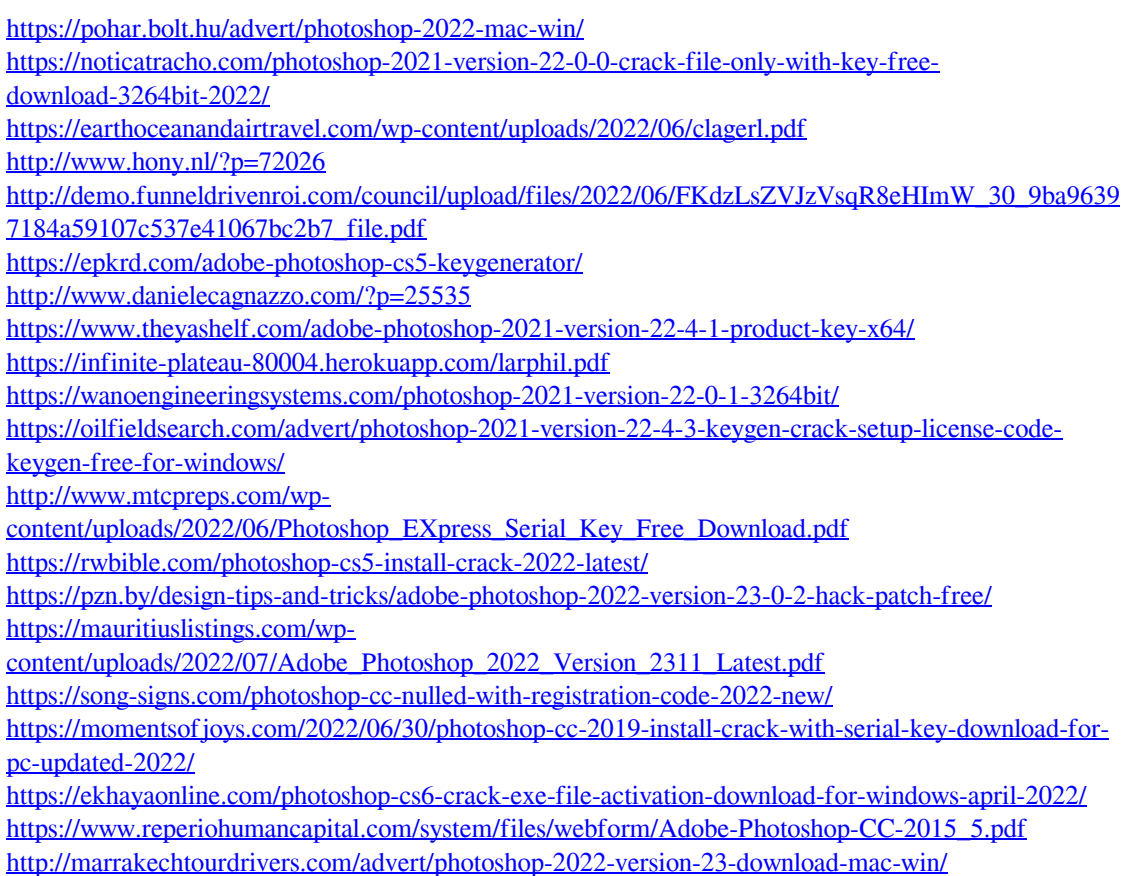